All " 1 " Pag. N. 1 di Fg. 9

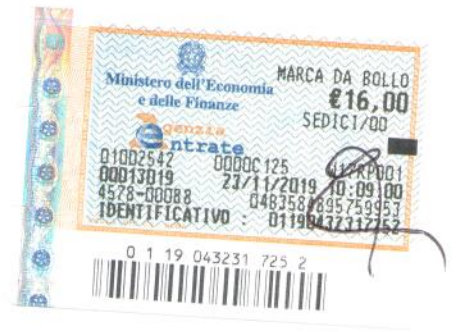

## SECONDA MODIFICA AL CONTRATTO DI SPERIMENTAZIONE CLINICA

tra

JANSSEN-CILAG SpA, con sede legale in Cologno Monzese (MI), Via Michelangelo Buonarroti 23, Cod. Fisc. 00962280590 e P. IVA 02707070963, in persona delle Dottoresse Elena Galbusera e Eva J. Runggaldier, in virtù dei poteri conferiti loro in qualità di Procuratori della Società con delibera del Consiglio di Amministrazione del 5 ottobre 2018 (di seguito "Janssen" o anche "Promotore")

l'Azienda Ospedaliera "G. Brotzu" con sede legale in Cagliari, piazzale Ricchi n. 1, CAP 09121 Cod Fisc. e P. IVA 02315520920 in persona del Commissario Straordinario Dott. Paolo Cannas (di seguito "Azienda")

di seguito anche le "Parti"

#### Premesso che

- Janssen sta effettuando la Sperimentazione clinico-farmacologica dal titolo "A Phase 3 Randomized, Multicenter Study of Subcutaneous Daratumumab Versus Active Monitoring in Subjects with High-risk Smoldering Multiple Myeloma" (di seguito la "Sperimentazione"), come da Protocollo 54767414SMM3001 (di seguito il "Protocollo") presso la S.C. di Ematologia e CTMO dell'Ospedale Oncologico A. Businco sotto la responsabilità del Dott. Daniele Derudas in qualità di Sperimentatore Principale;
- le Parti hanno sottoscritto il contratto di Sperimentazione in data 03/10/2018 che è stato modificato la prima volta in data 5 febbraio 2019;
- Janssen ha sottomesso in data 15 febbraio 2019 al Comitato Etico competente l'Emendamento INT 2 al Protocollo che modifica alcuni punti del Protocollo iniziale;
- Janssen intende adeguare la parte economica del contratto a tali modifiche.

Tutto ciò premesso, tra le Parti, si conviene e si stipula di integrare/modificare le premesse del contratto di Sperimentazione come da specifica di cui sopra e modificare e sostituire l'articolo 5 (Compensi e modalità di pagamento) e l'Allegato A come di seguito indicato in grassetto:

### Art. 5 - Compensi e modalità di pagamento

Per l'esecuzione della Sperimentazione di cui all'Art. 2, Janssen si impegna a versare all'Azienda la somma totale presunta di € 4.491,00+ IVA per ciascun paziente valutabile nel braccio A che completi la Sperimentazione come da Protocollo e di € 22.528,00+ IVA per ciascun paziente valutabile nel braccio B che completi la Sperimentazione come da Protocollo. Per il dettaglio degli importi relativi alle visite e alle procedure extra fee paziente si faccia riferimento all'ALLEGATO A.

Modifica NR 2 Versione Dicembre 2019

#### **OMISSIS**

Resta convenuto che il presente rapporto intercorre, ad ogni effetto di legge, esclusivamente tra Janssen e l'Azienda e che Janssen è estranea a rapporti, corrispettivi, funzioni e competenze vigenti tra l'Azienda e il personale addetto alla ricerca, ed è sollevata espressamente da qualsiasi pretesa, ragione e azione che da tale personale dovesse essere avanzata in relazione alla Sperimentazione."

#### **ALLEGATO A**

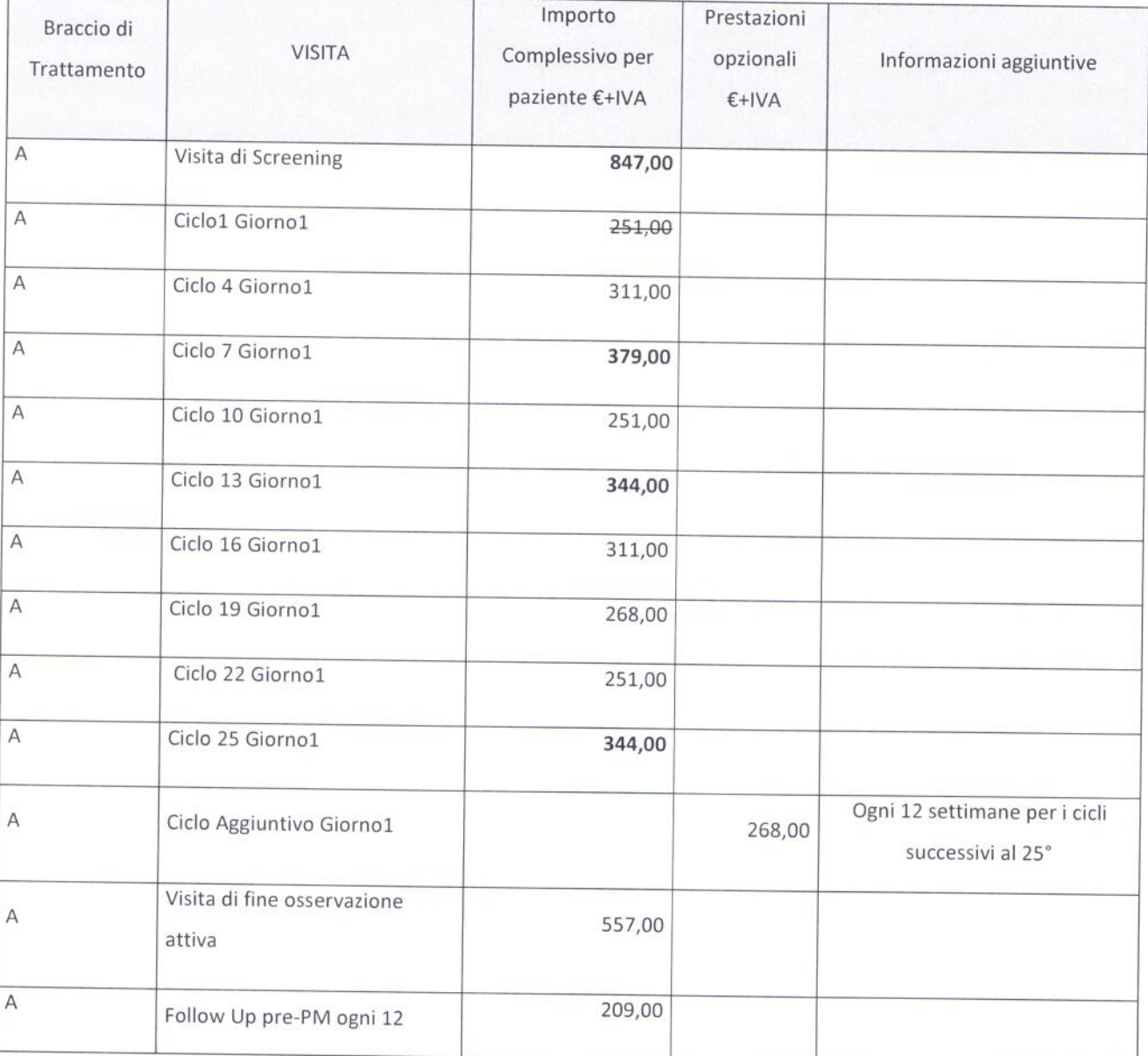

Modifica NR 2 Versione Dicembre 2019

Pagina 2 di 9

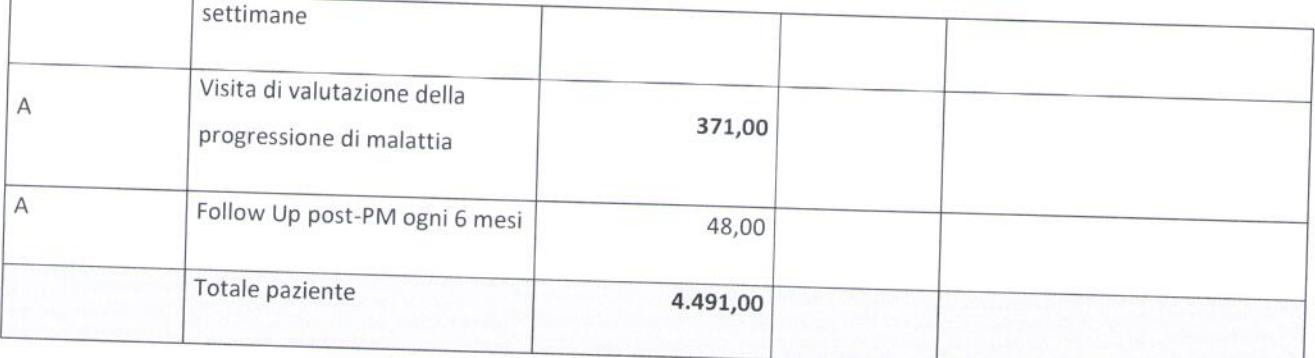

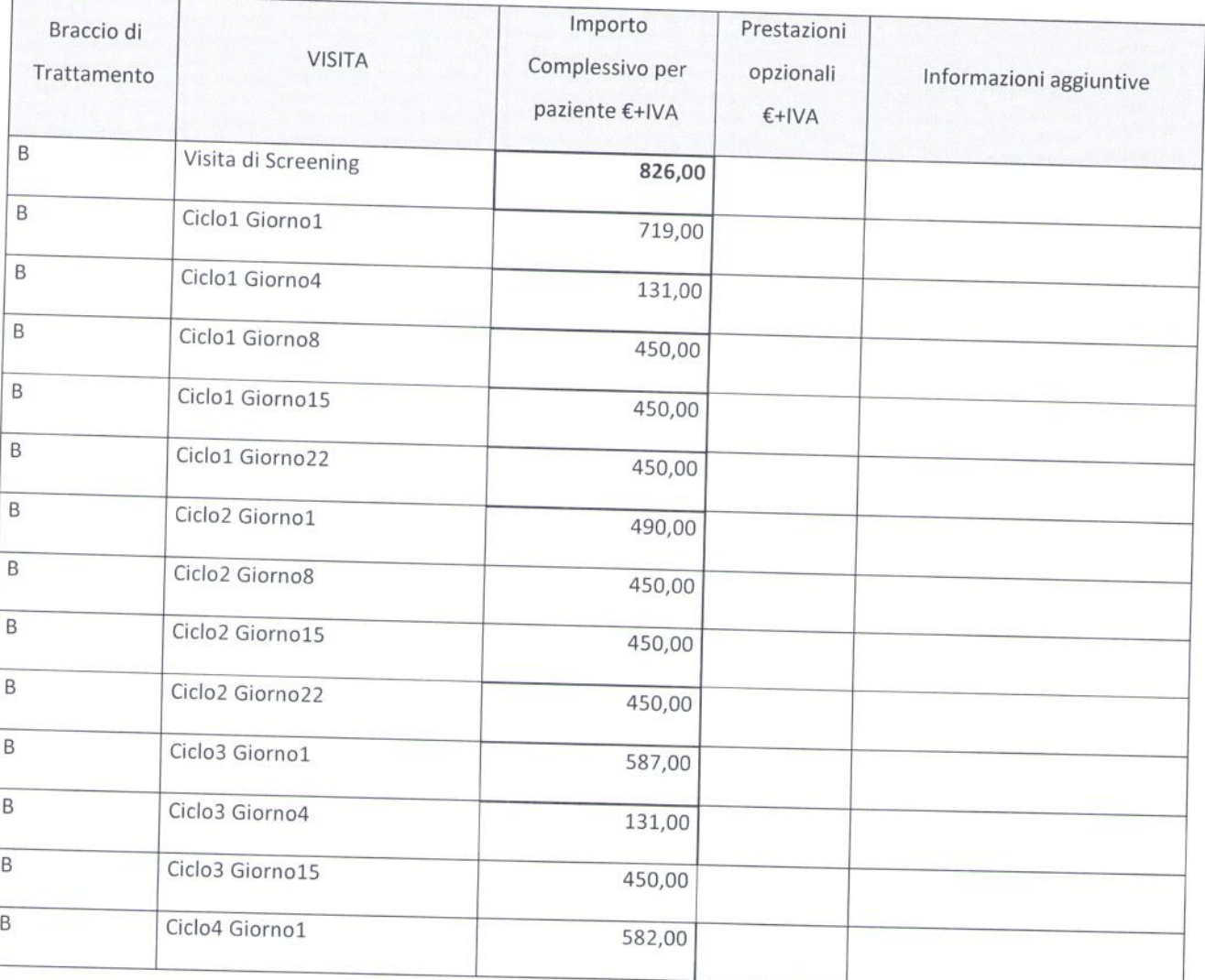

Modifica NR 2 Versione Dicembre 2019

Pagina 3 di 9

 $\mathcal{S}$ 

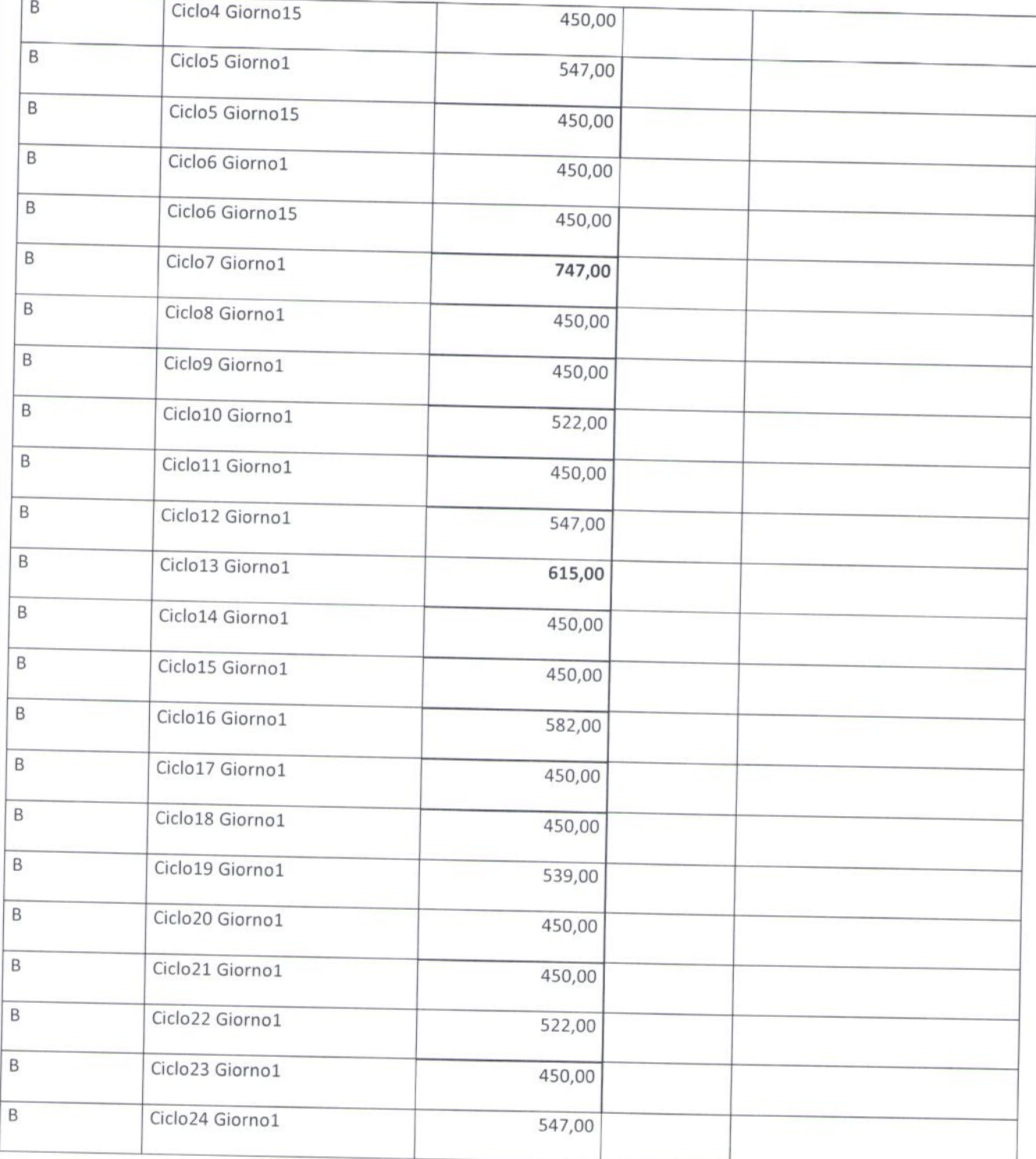

Modifica NR 2 Versione Dicembre 2019

Pagina 4 di 9

S

# All " 1 " Pag. N. 5 di Fg. 9

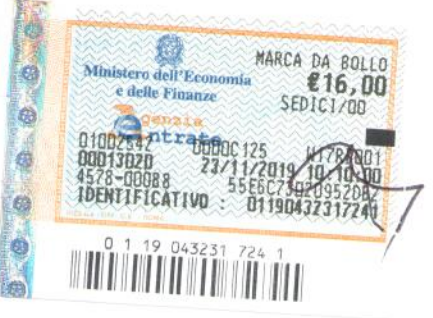

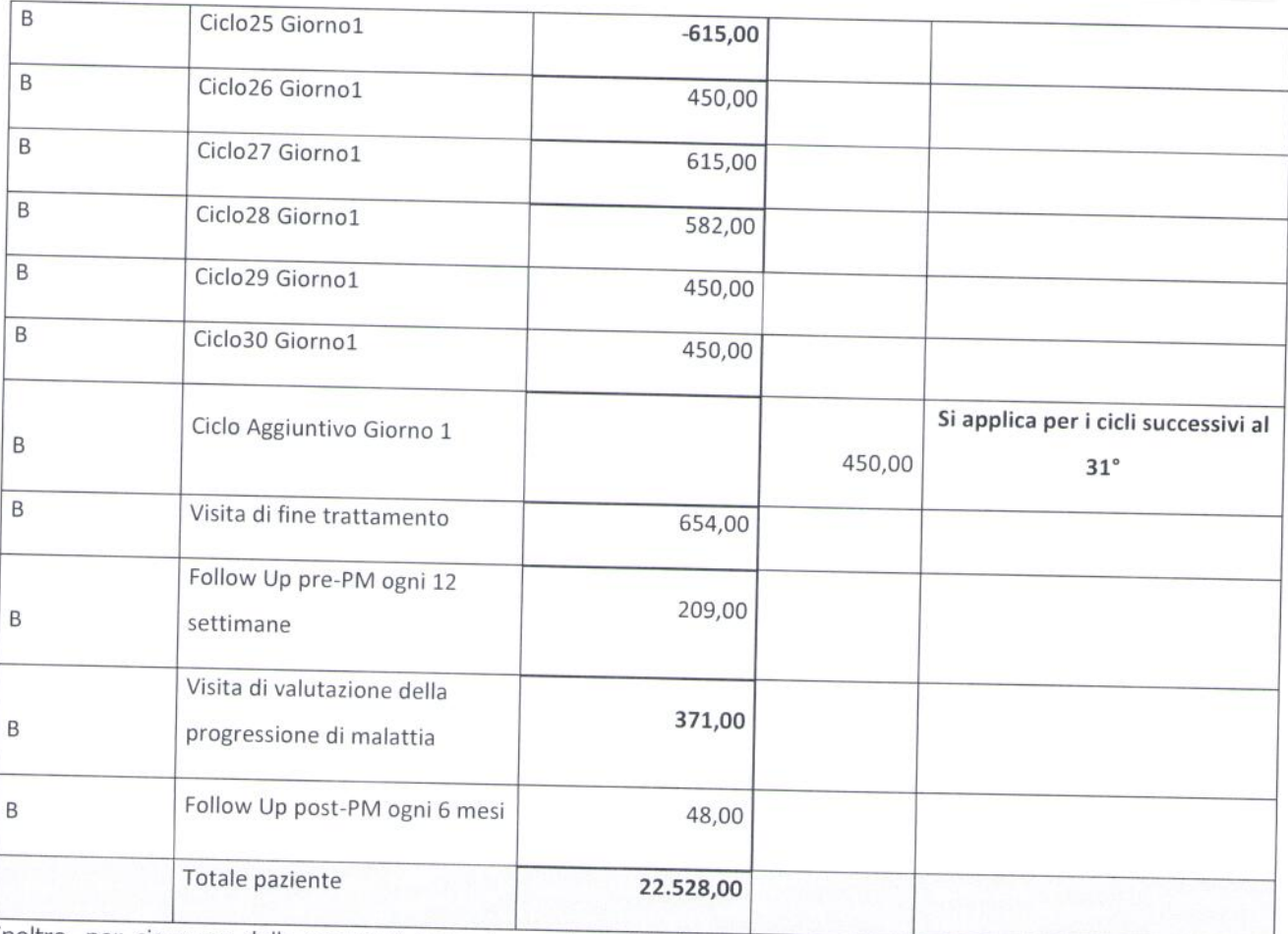

Inoltre, per ciascuna delle seguenti procedure o indagini che dovessero rendersi necessarie durante le visite dello studio, come richiesto da protocollo, e che riguardano entrambi i bracci di trattamento, saranno corrisposti i seguenti importi:

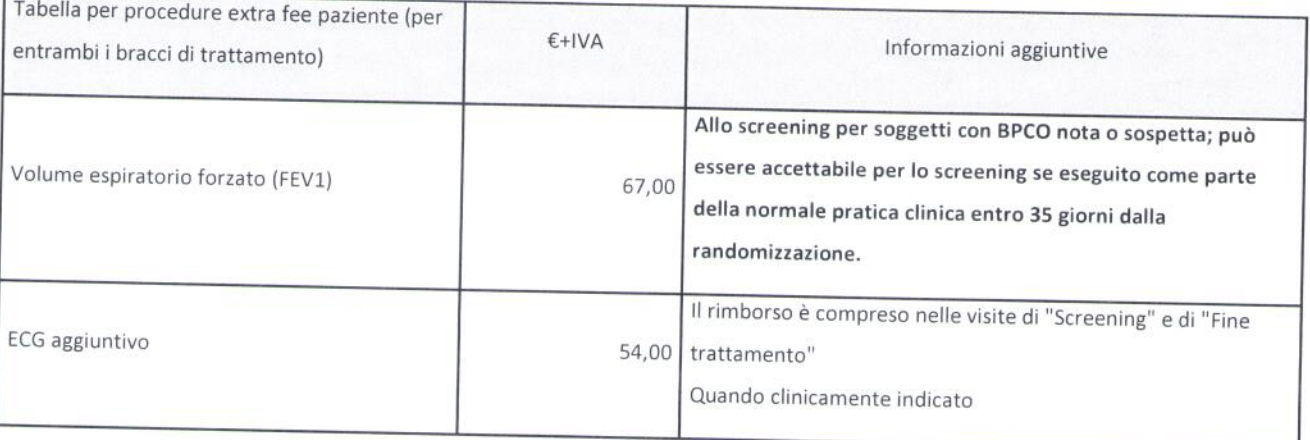

Pagina 5 di 9

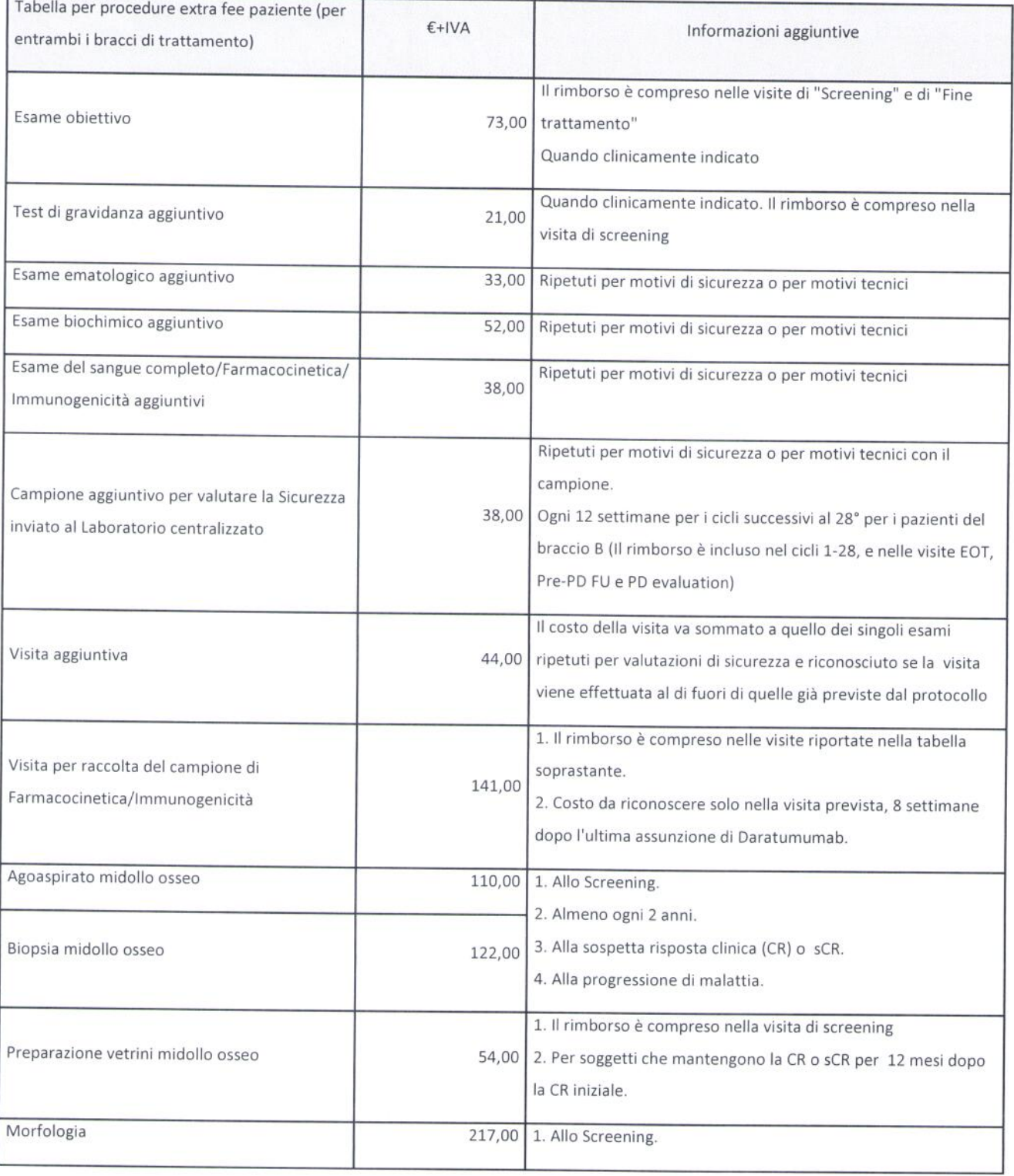

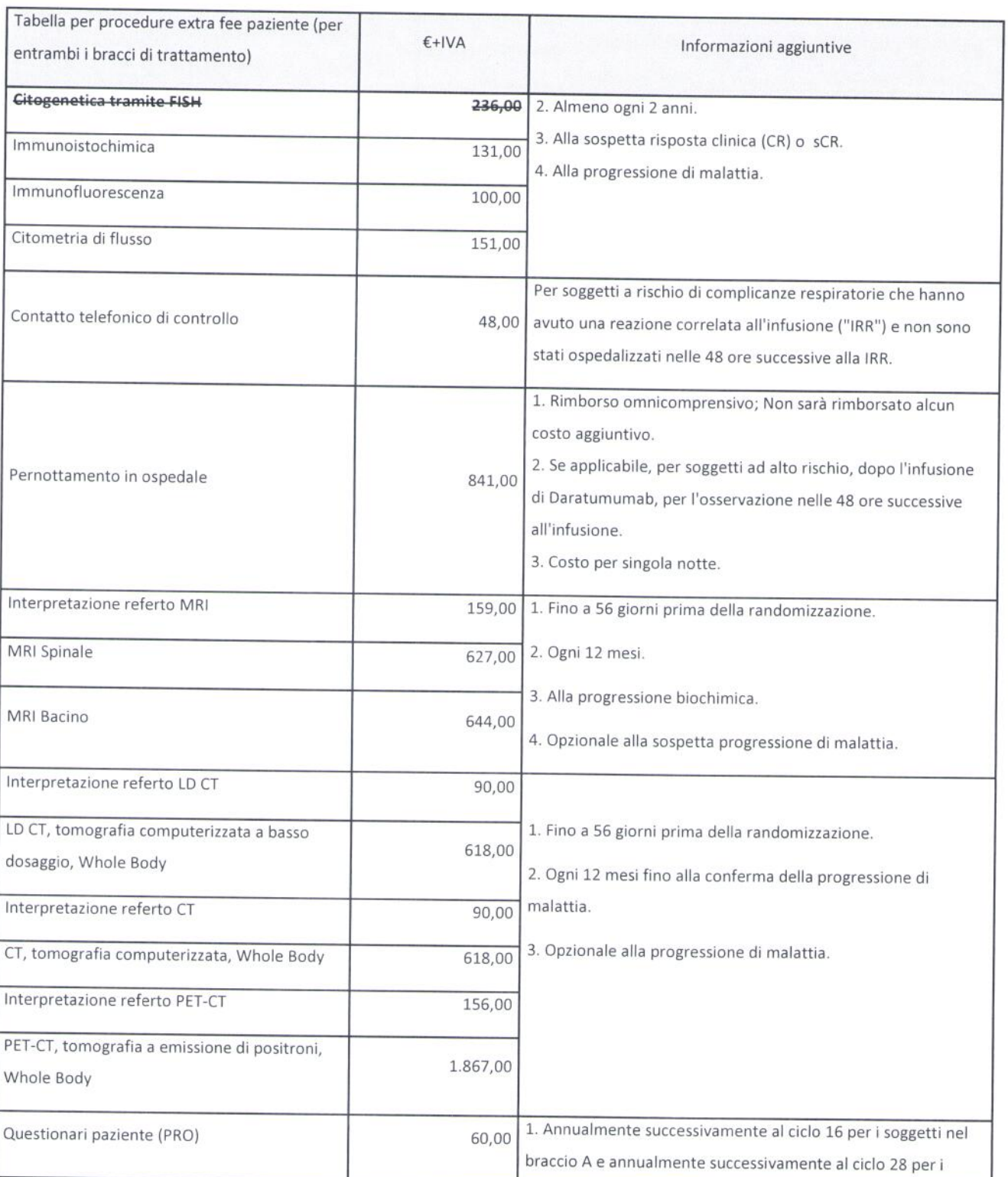

Pagina 7 di 9

J.

S

## All " 1 " Pag. N. 8 di Fg. 9

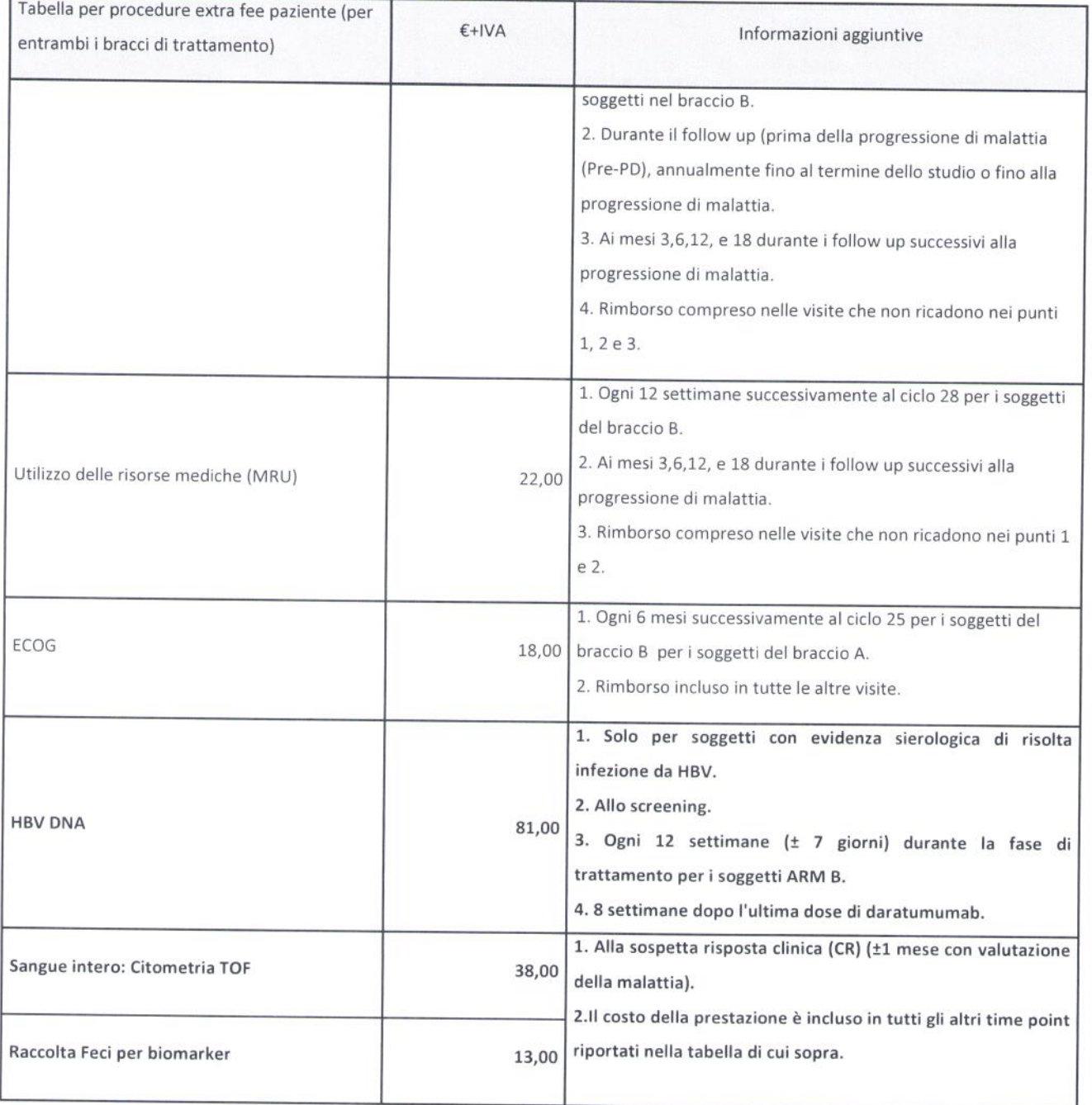

Tutte le altre clausole contrattuali rimangono invariate.

Il presente Addendum decorre dalla data di ultima sottoscrizione e rimarrà in vigore sino all'effettiva conclusione

### All " 1 " Pag. N. 9 di Fg. 9

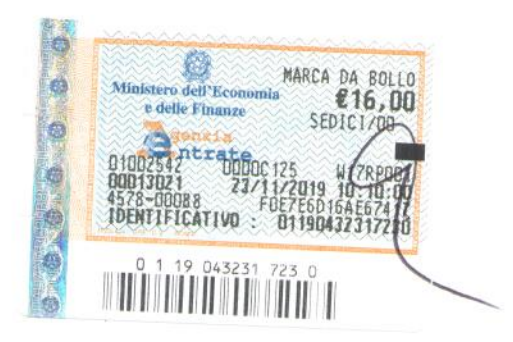

della Sperimentazione presso l'Azienda.

Letto, approvato e sottoscritto.

Cologno Monzese, 16 GEN. 2020 (data)

**JANSSEN-CILAG SpA** 

Il Procuratore

Dr.ssa Elena Galbusera

Eleva dde

Il Procuratore

Dr.ssa Eya J. Runggaldier rophousede

Per adesione generale e presa d'atto Cagliari  $31/1/2$  $(data)$ 

Il Responsabile della Sperimentazione

Dr. Daniele Derudas

5 FEB. 2020 Cagliari,  $(data)$ 

AZIENDA OSPEDALIERA G. BROTZU Il Commissario Straordinario

Il Pra Raolo Cannas aordinario AN SAR AMiari Dott. Paolo Cannas